アラーム設定

## **アラーム設定方法**

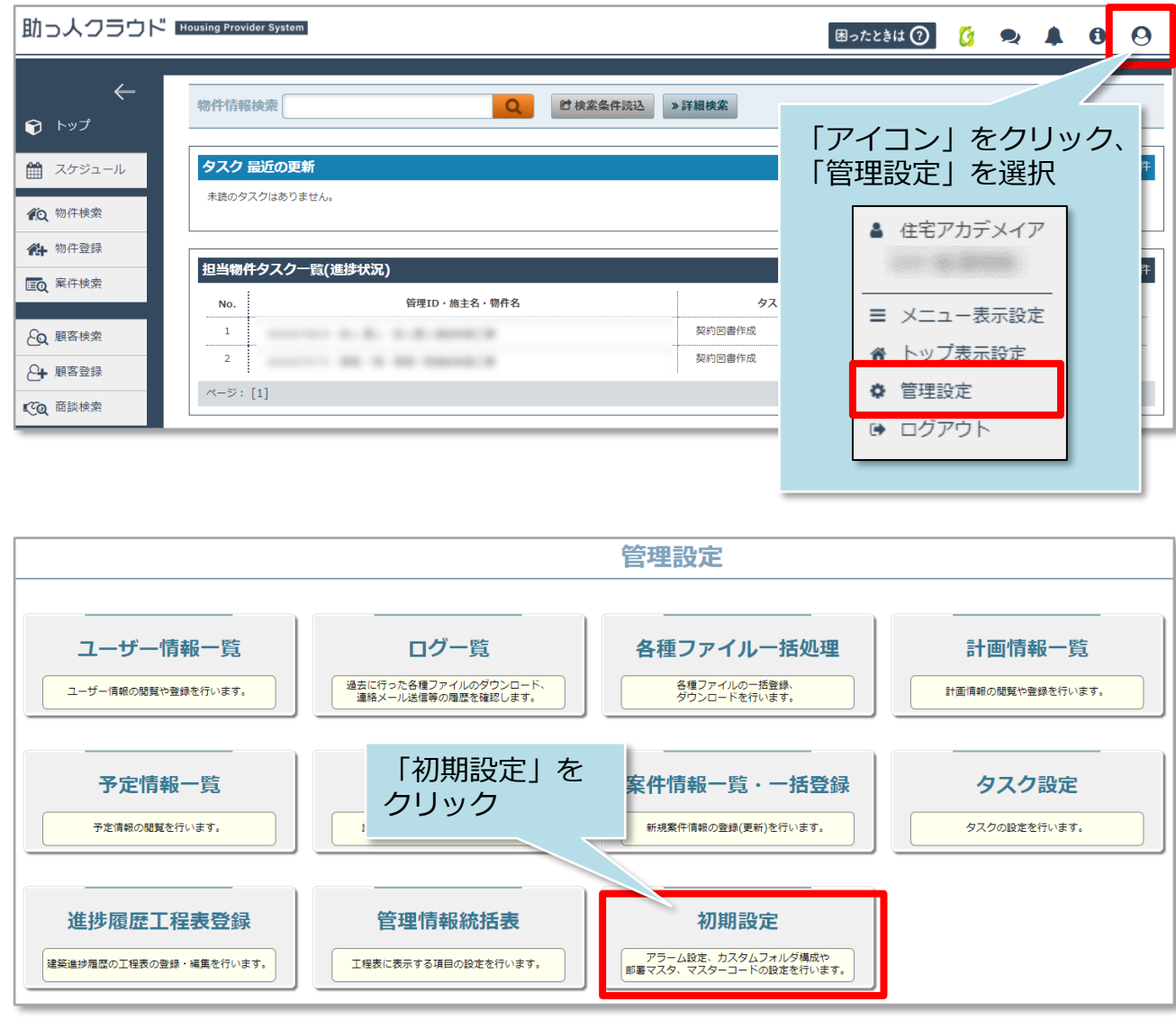

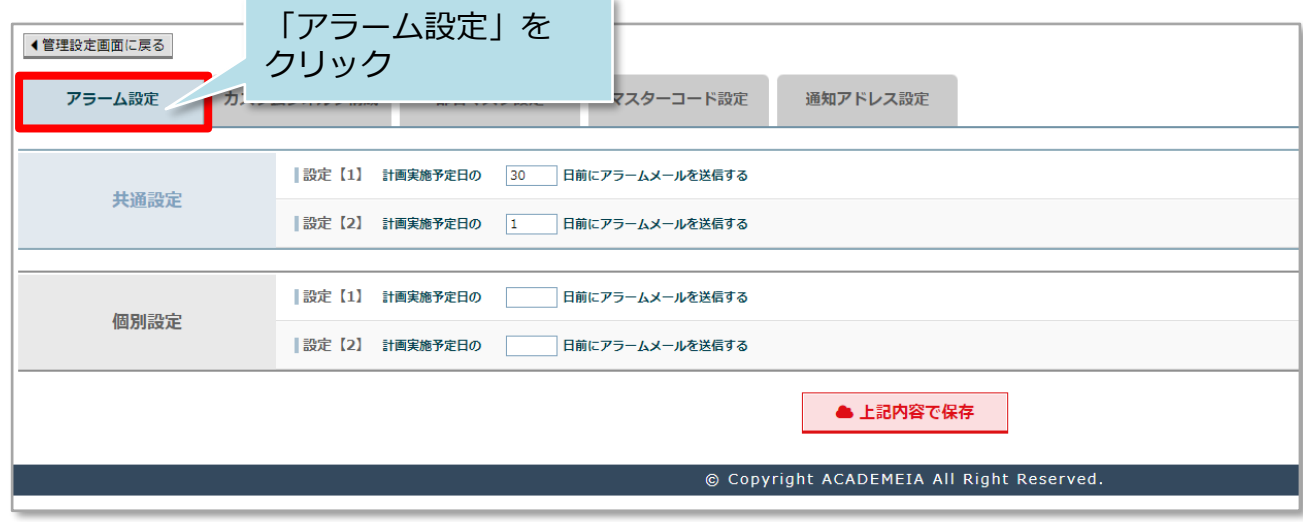

**MSJ** GROUP

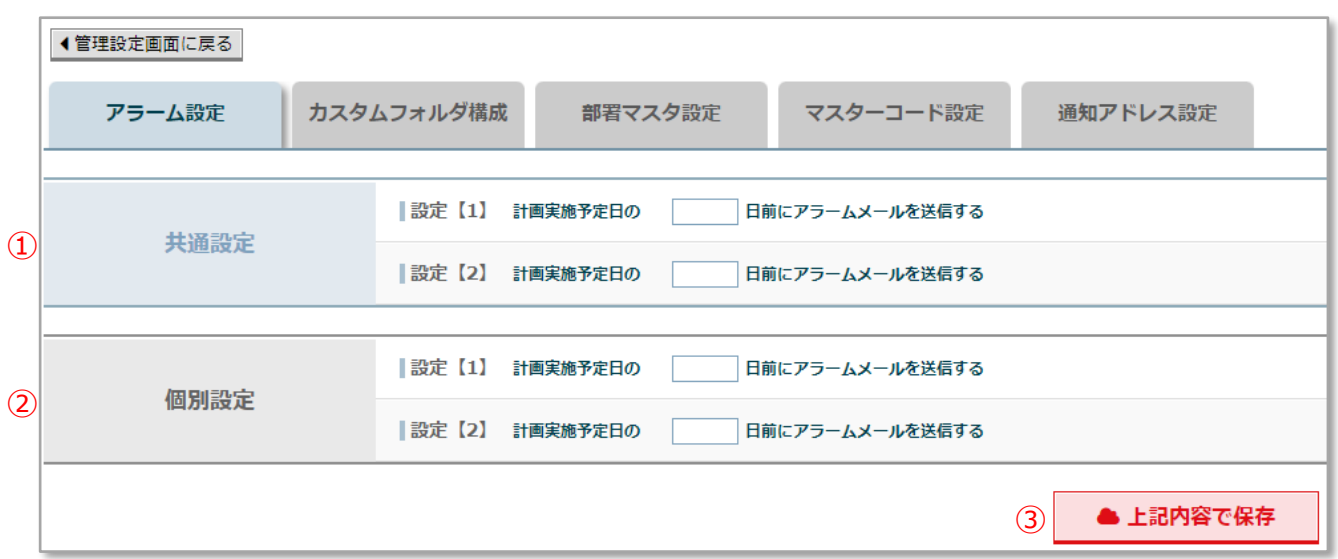

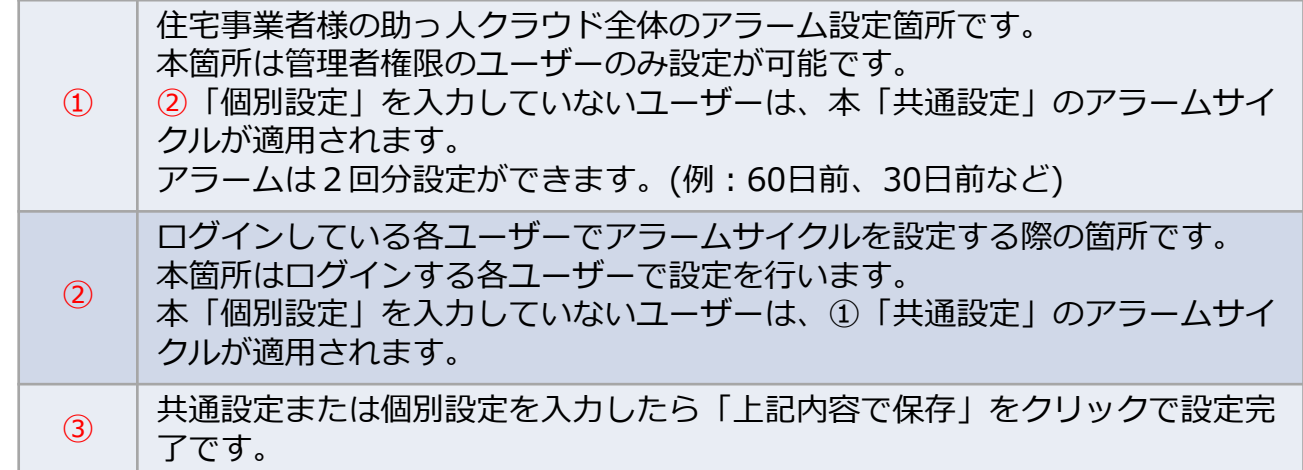

※共通設定と個別設定それぞれに日付を入力しても4回アラームは送信されません。 ※同日を2回入力(7日前を2回など)した場合、1回分のみアラームが送信されます。 ※アラームメールが届かない場合、以下のケースが考えられます。

- ・迷惑メールに振り分けられている
- ・会社のスパムフィルターに振り分けられている